投資信託口座・非課税(NISA)口座の開設申し込みを行う際の操作方法をご案内いたします。 (操作の順番を番号で記載していますので、番号の順に操作してください)

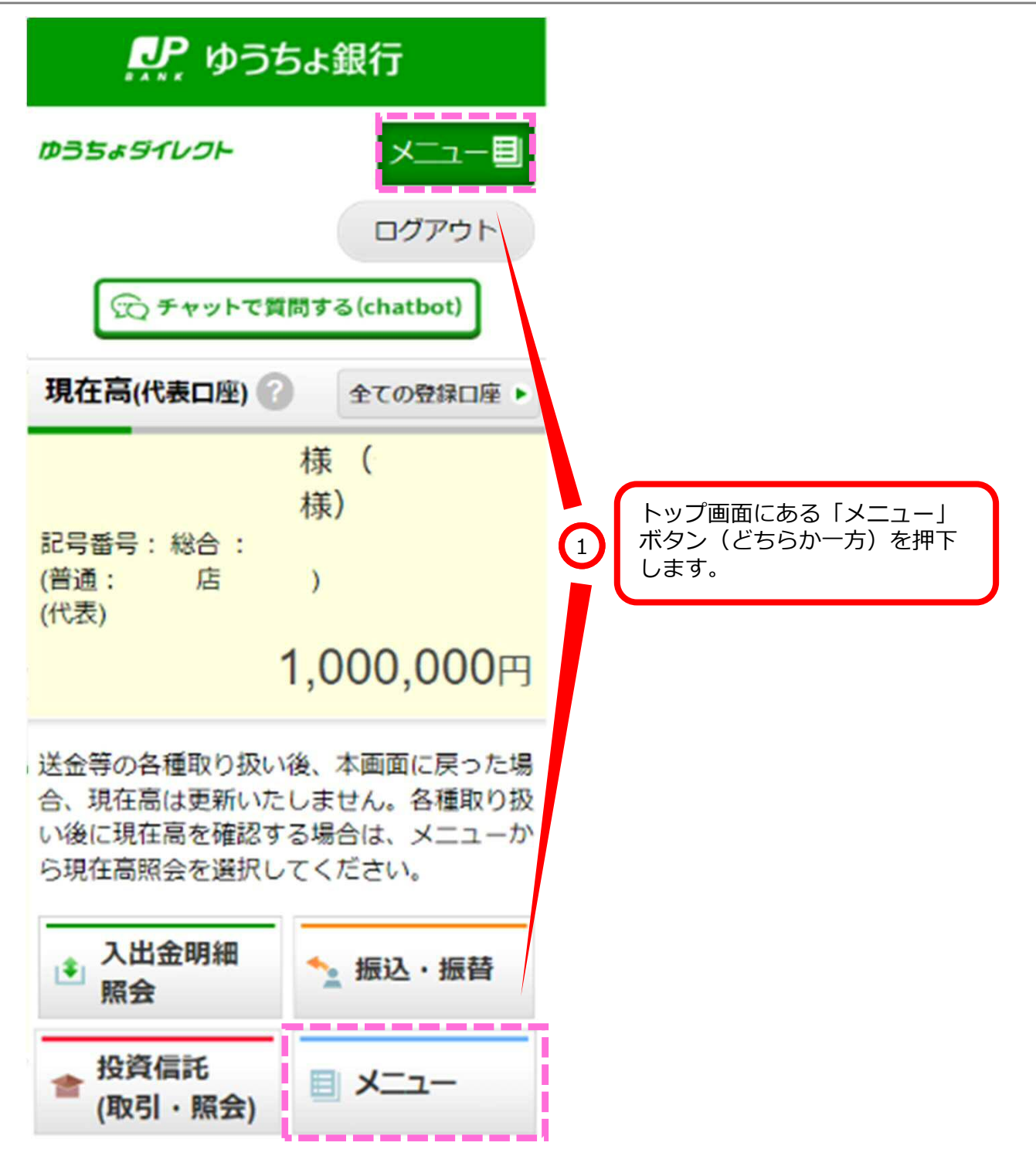

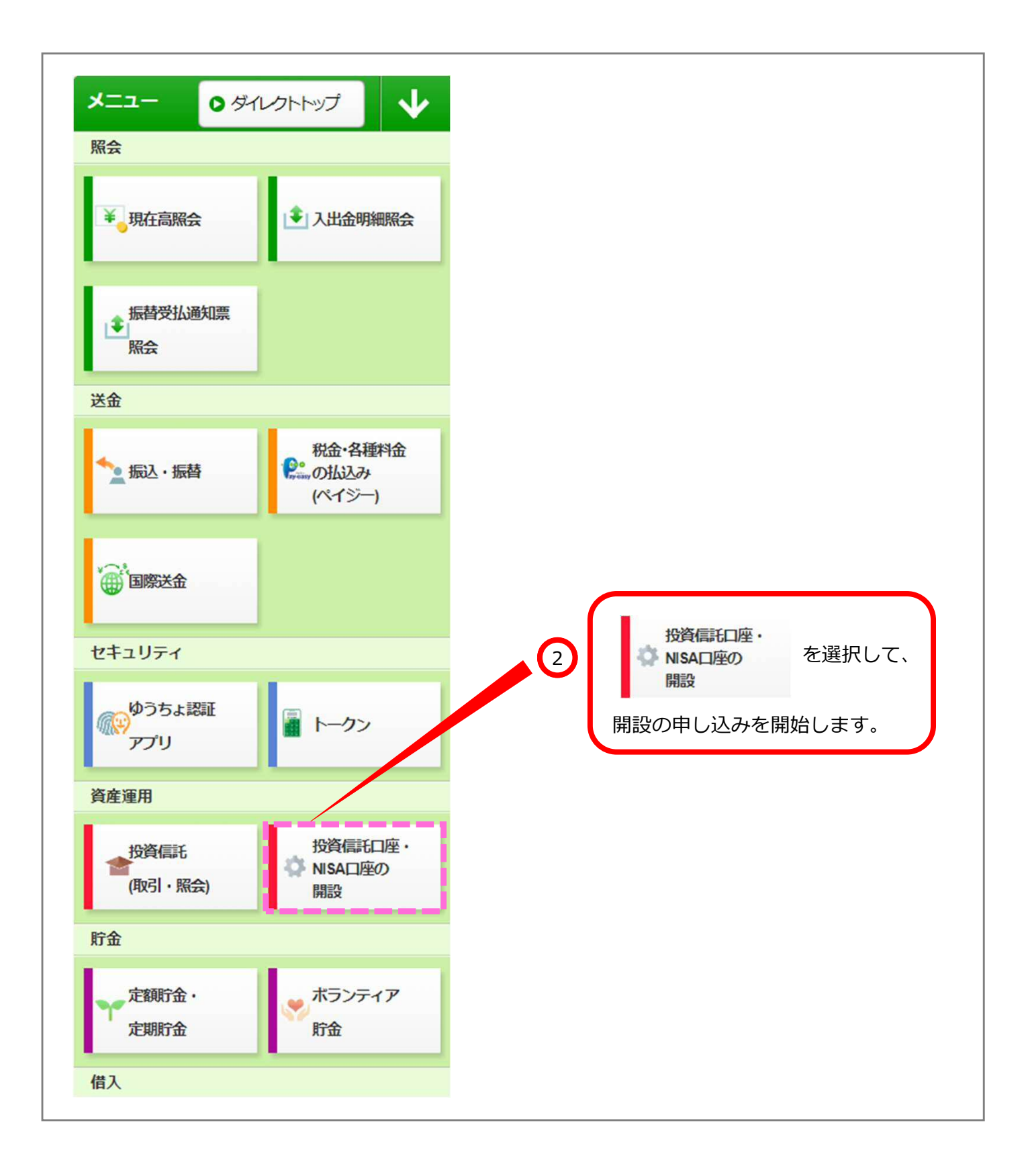

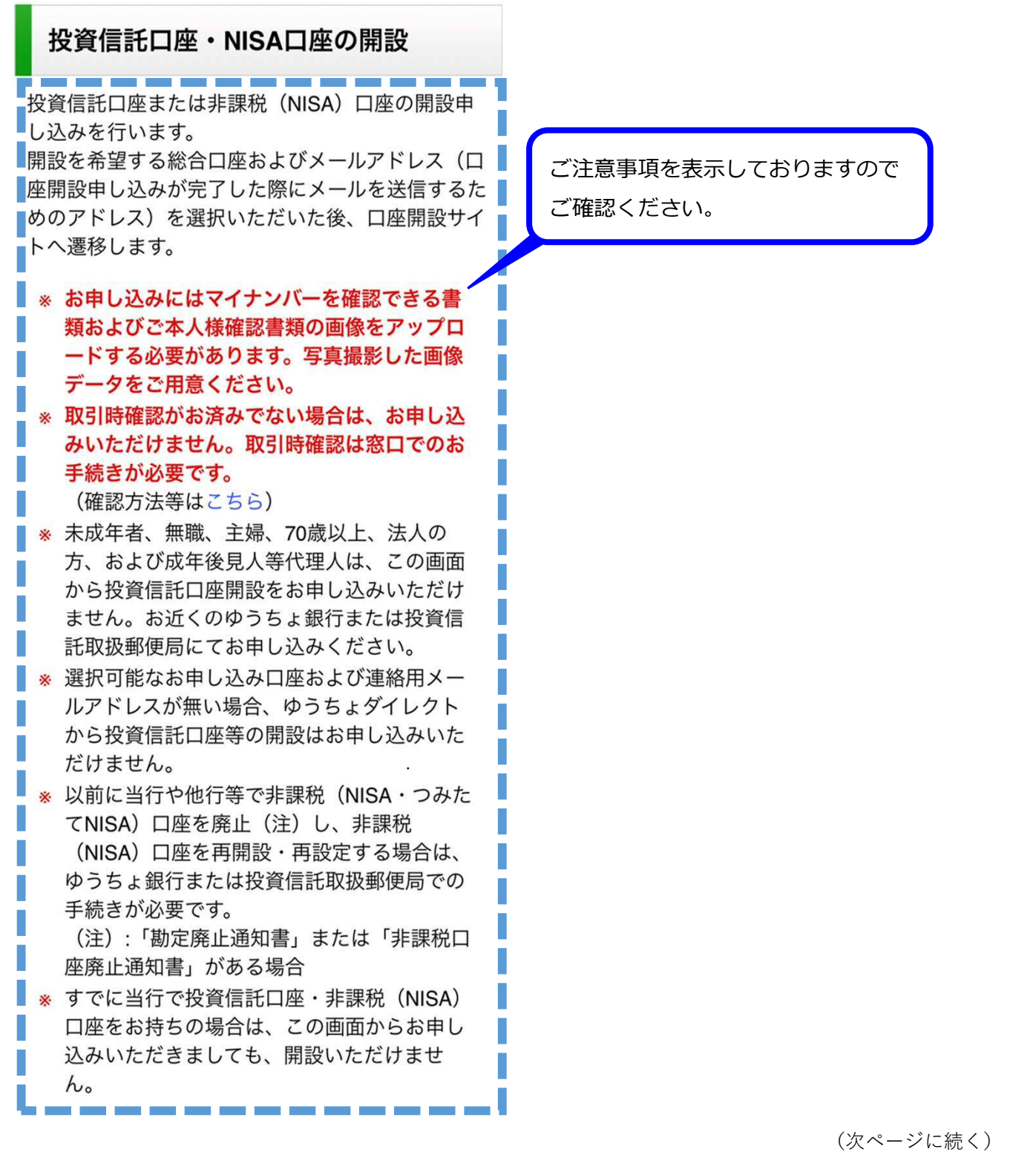

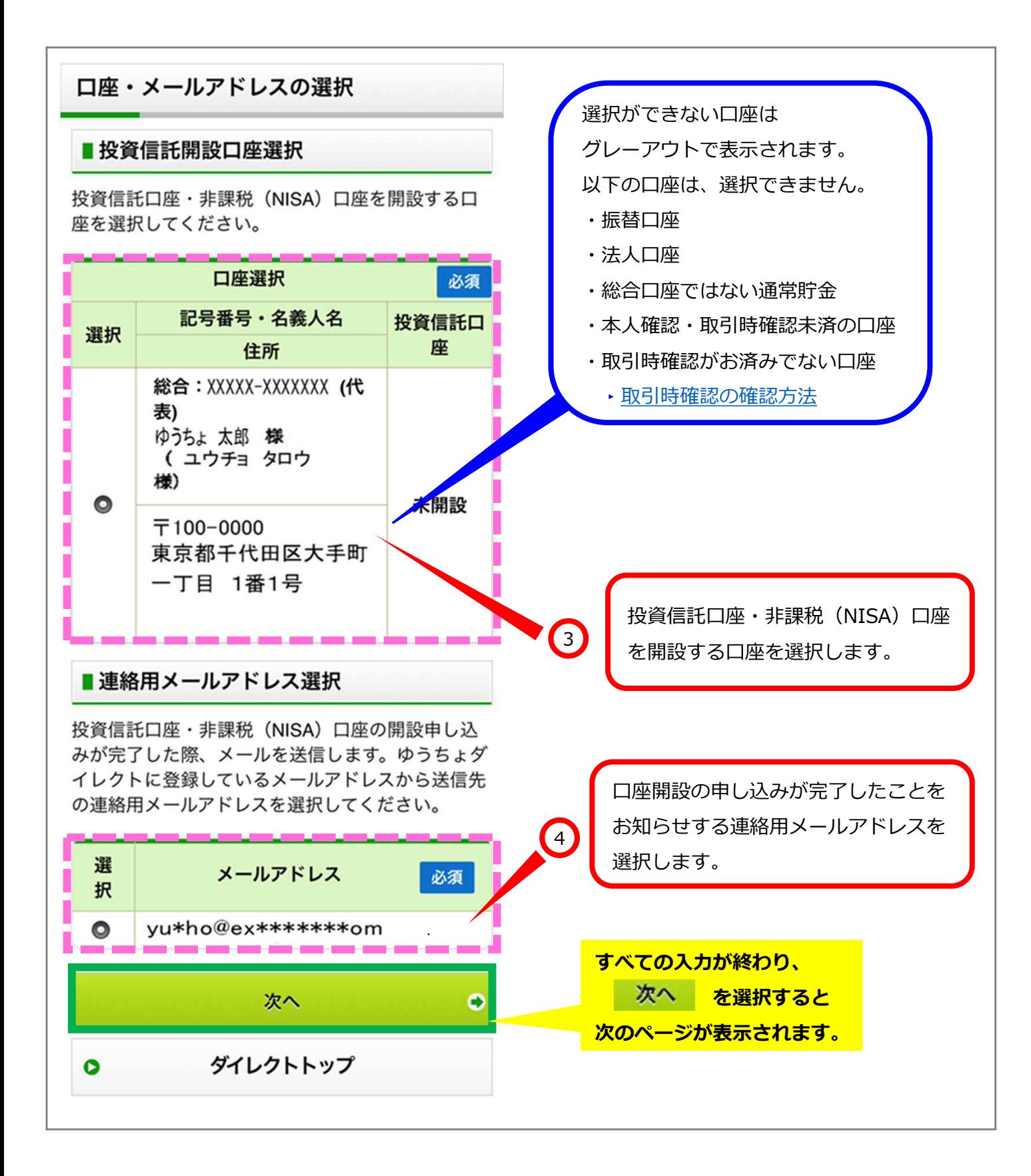

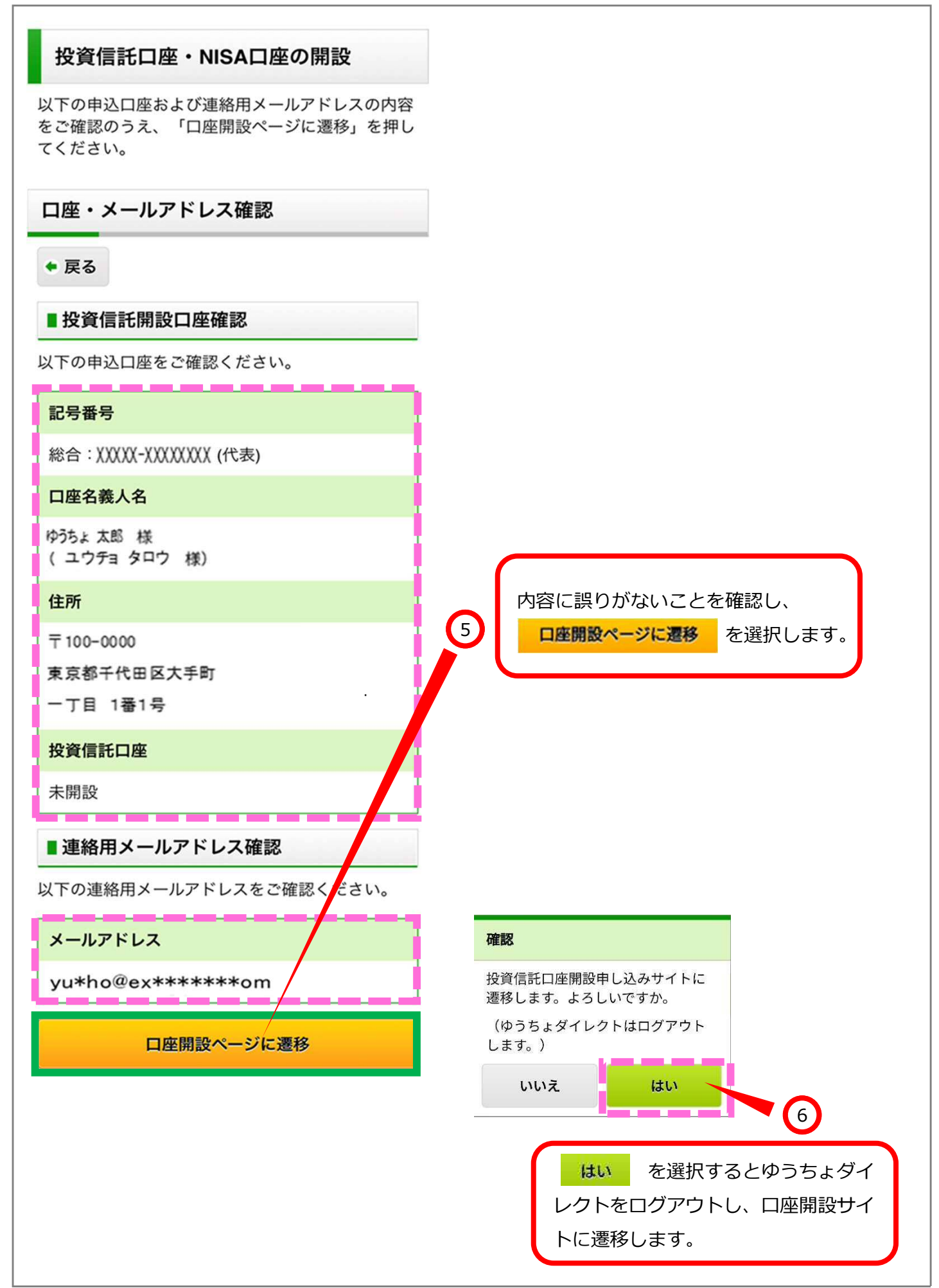

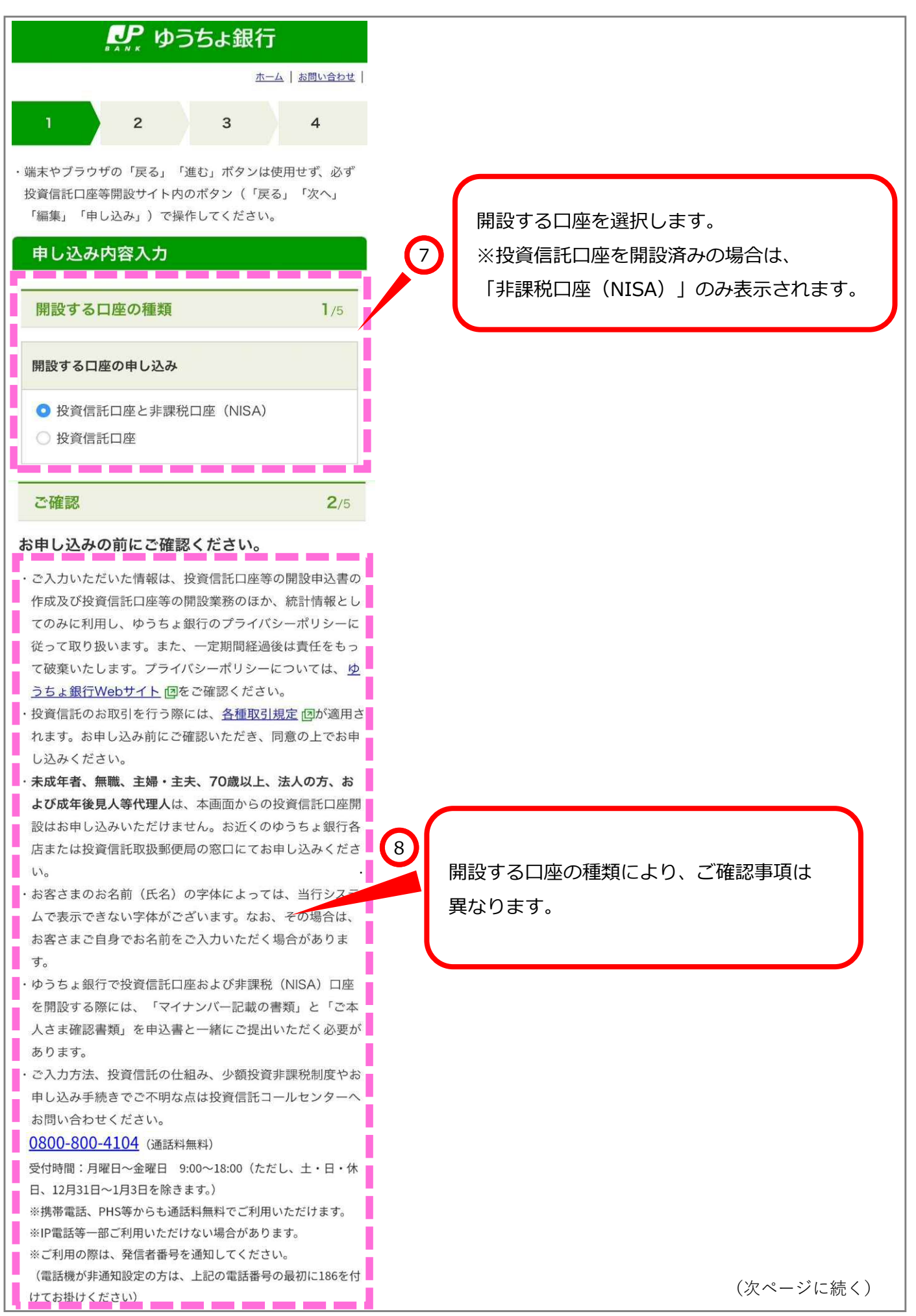

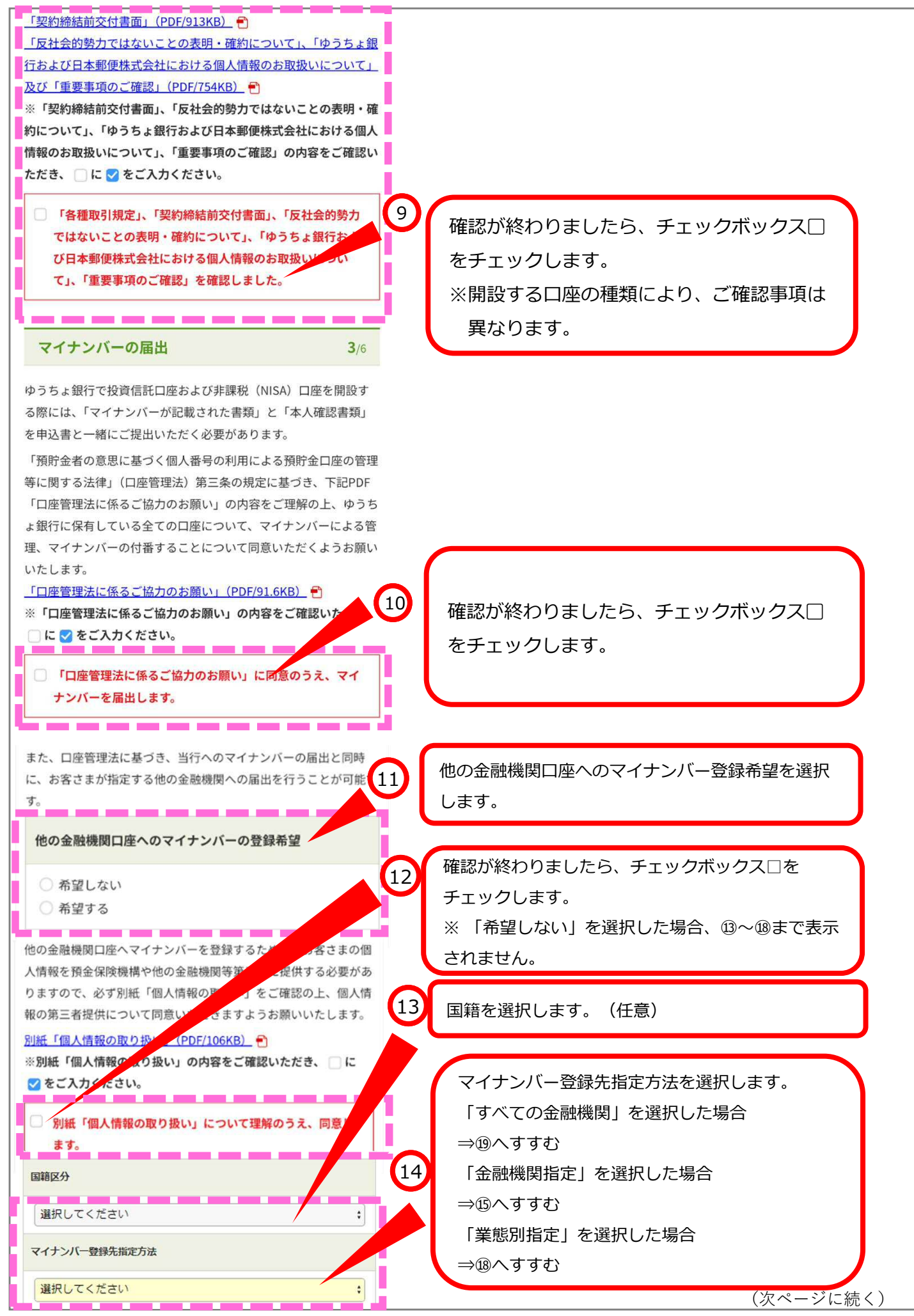

投資信託・非課税口座の開設申し込み

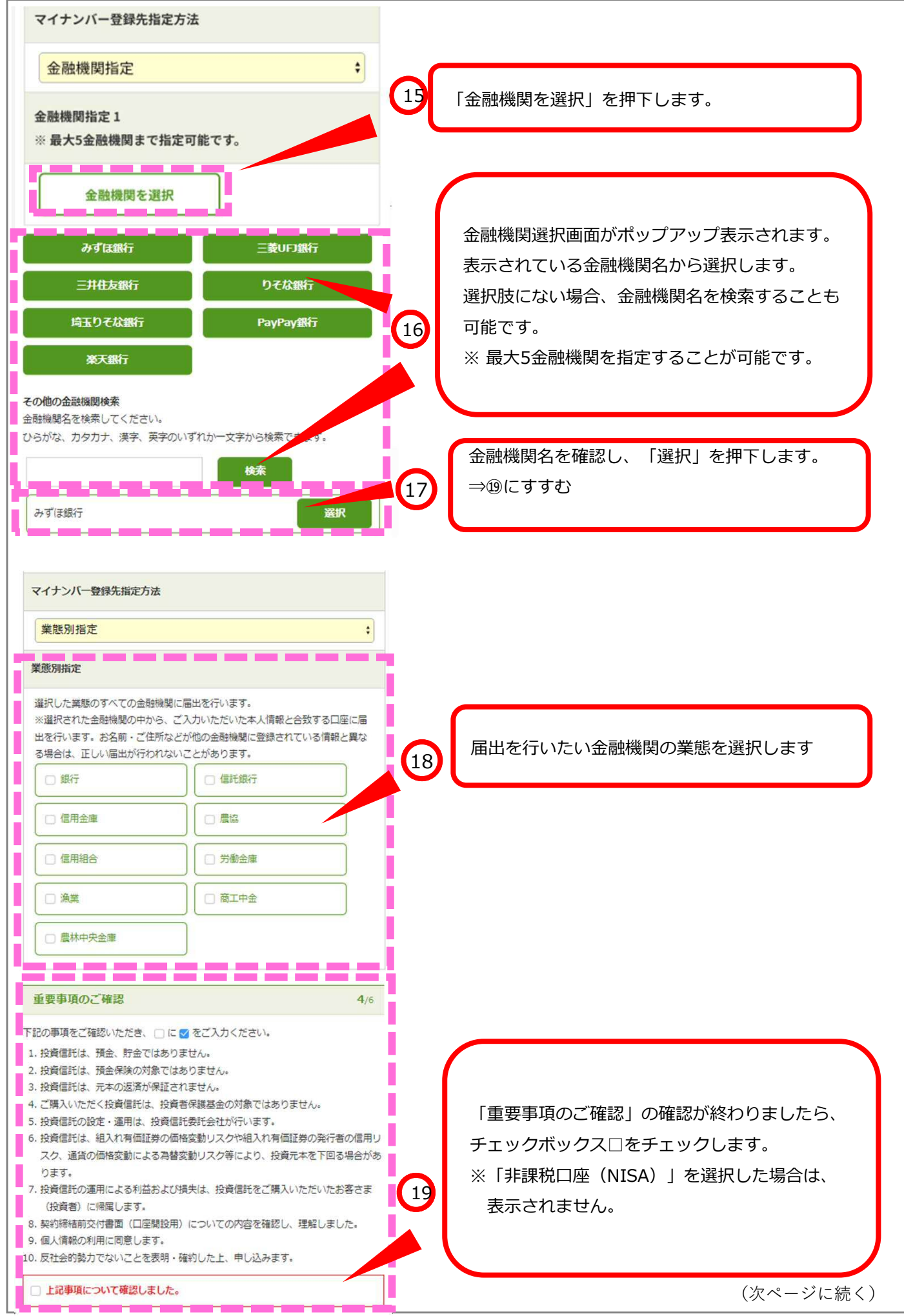

投資信託・非課税口座の開設申し込み

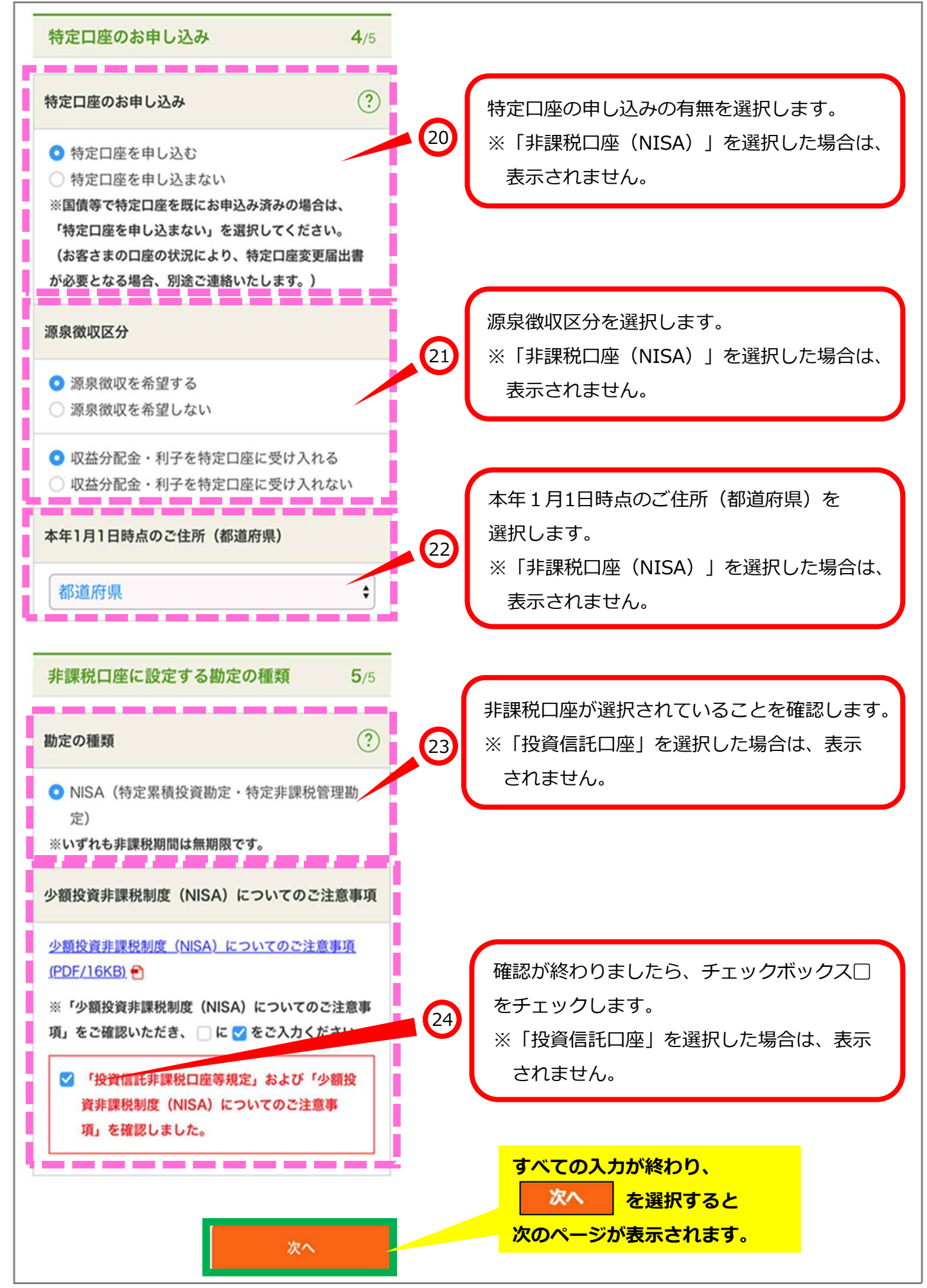

投資信託・非課税口座の開設申し込み

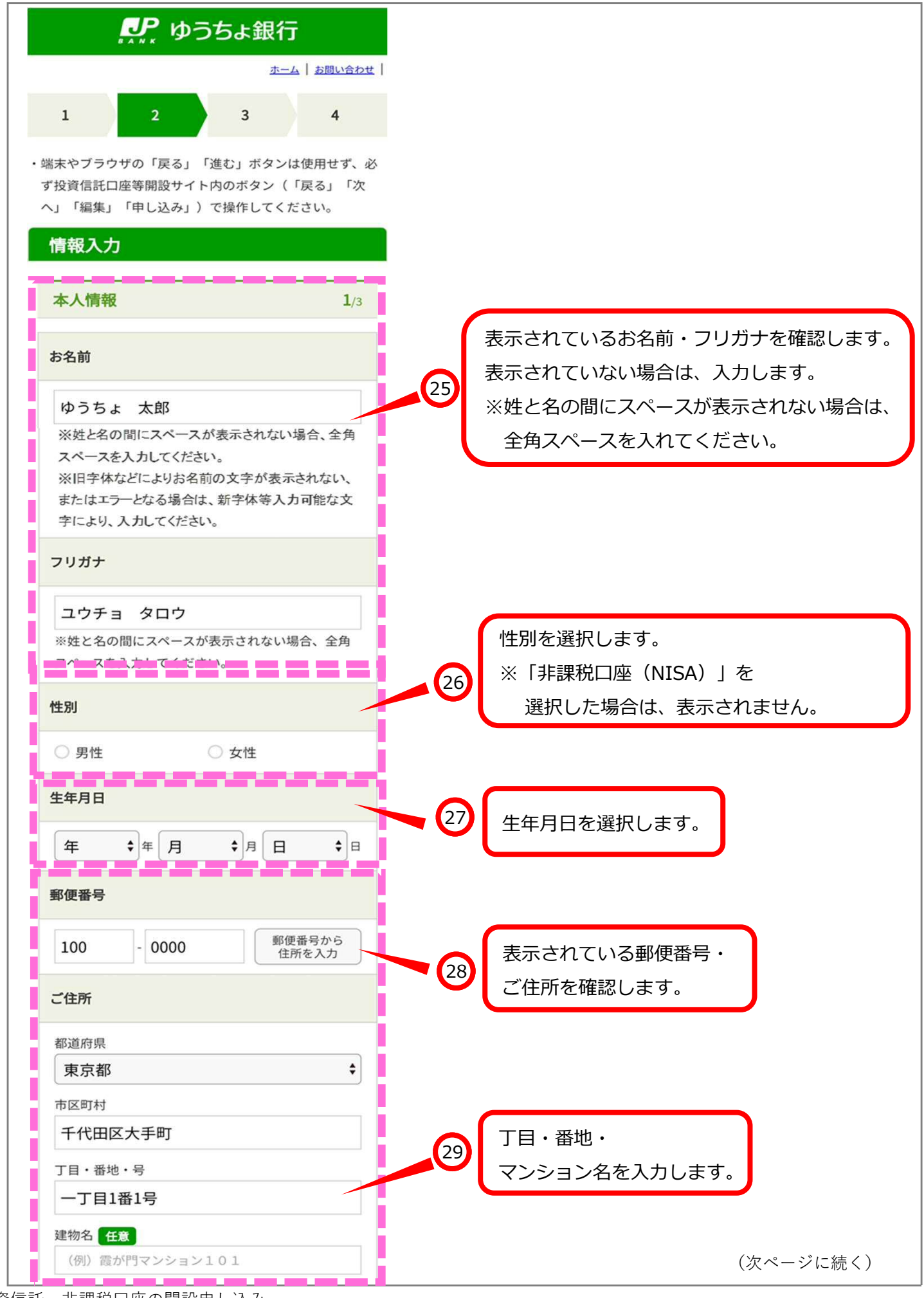

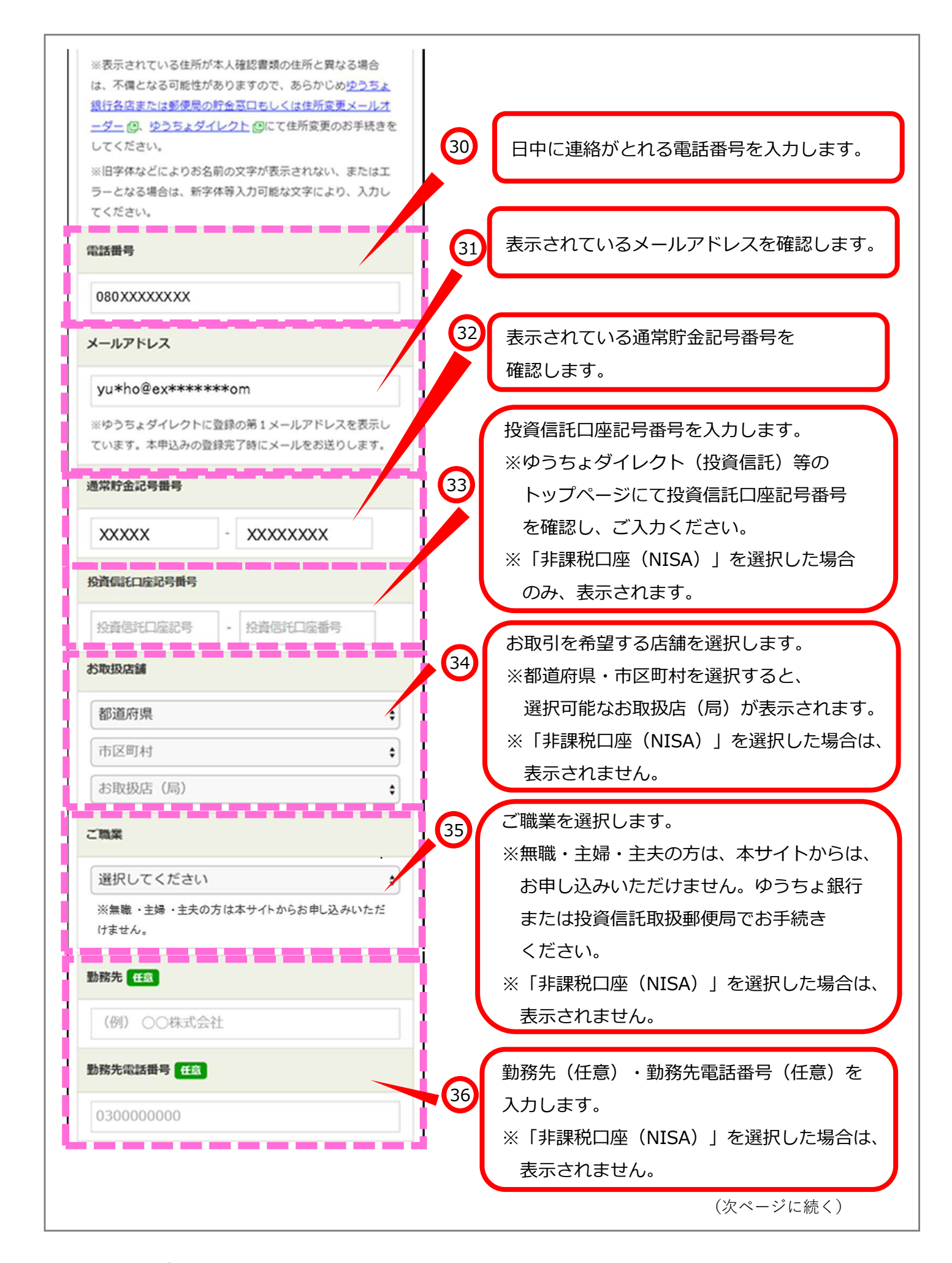

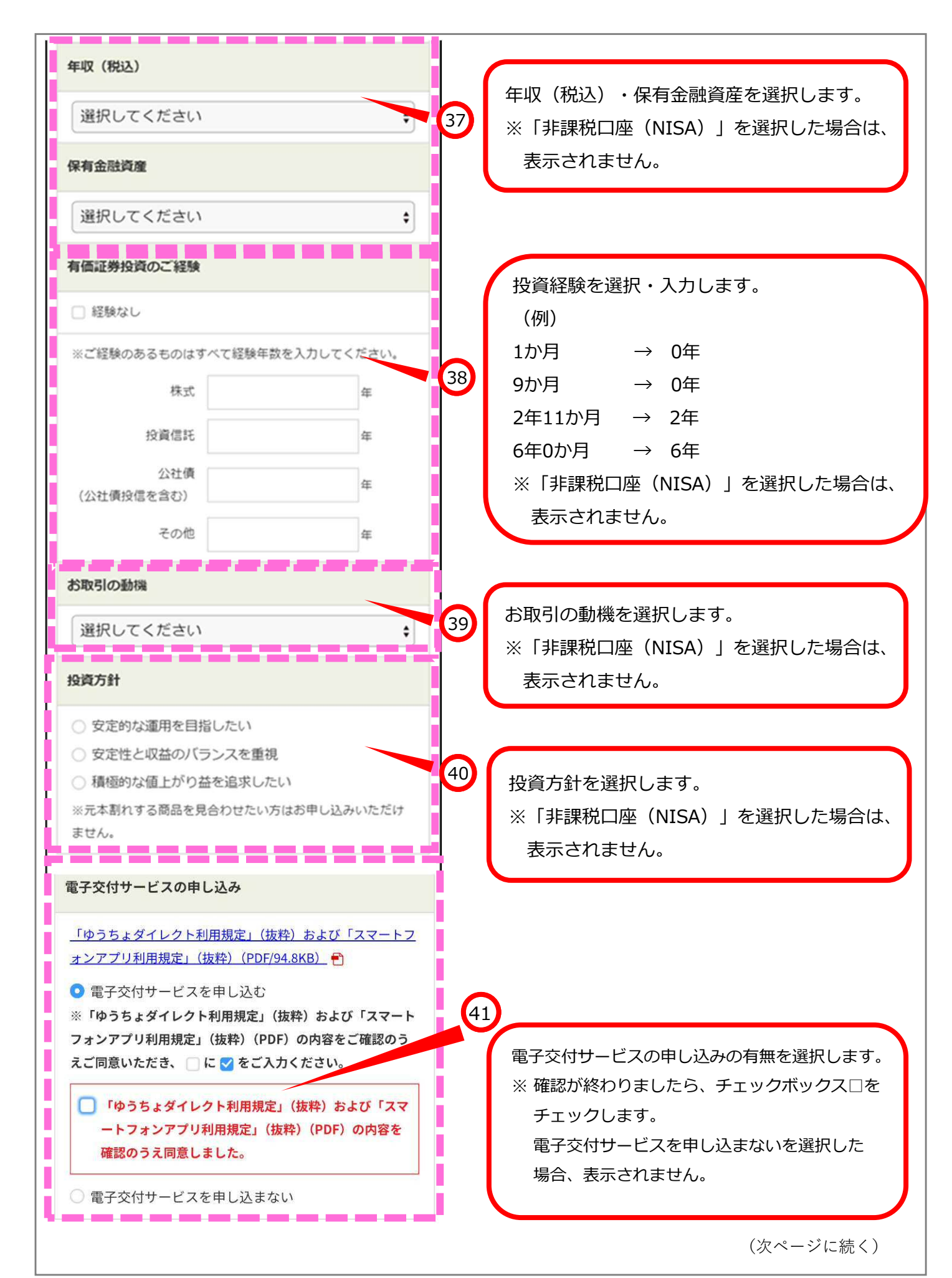

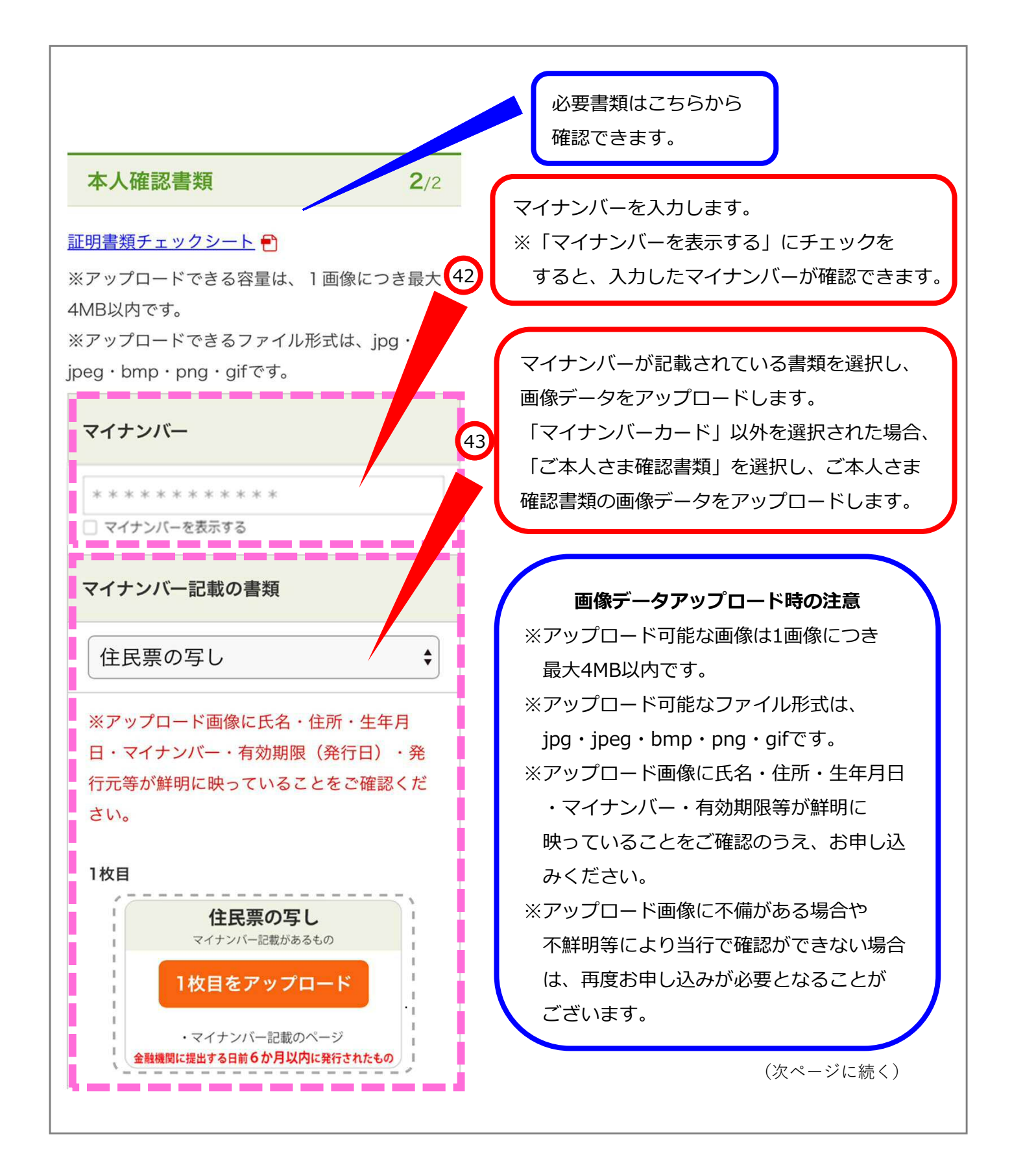

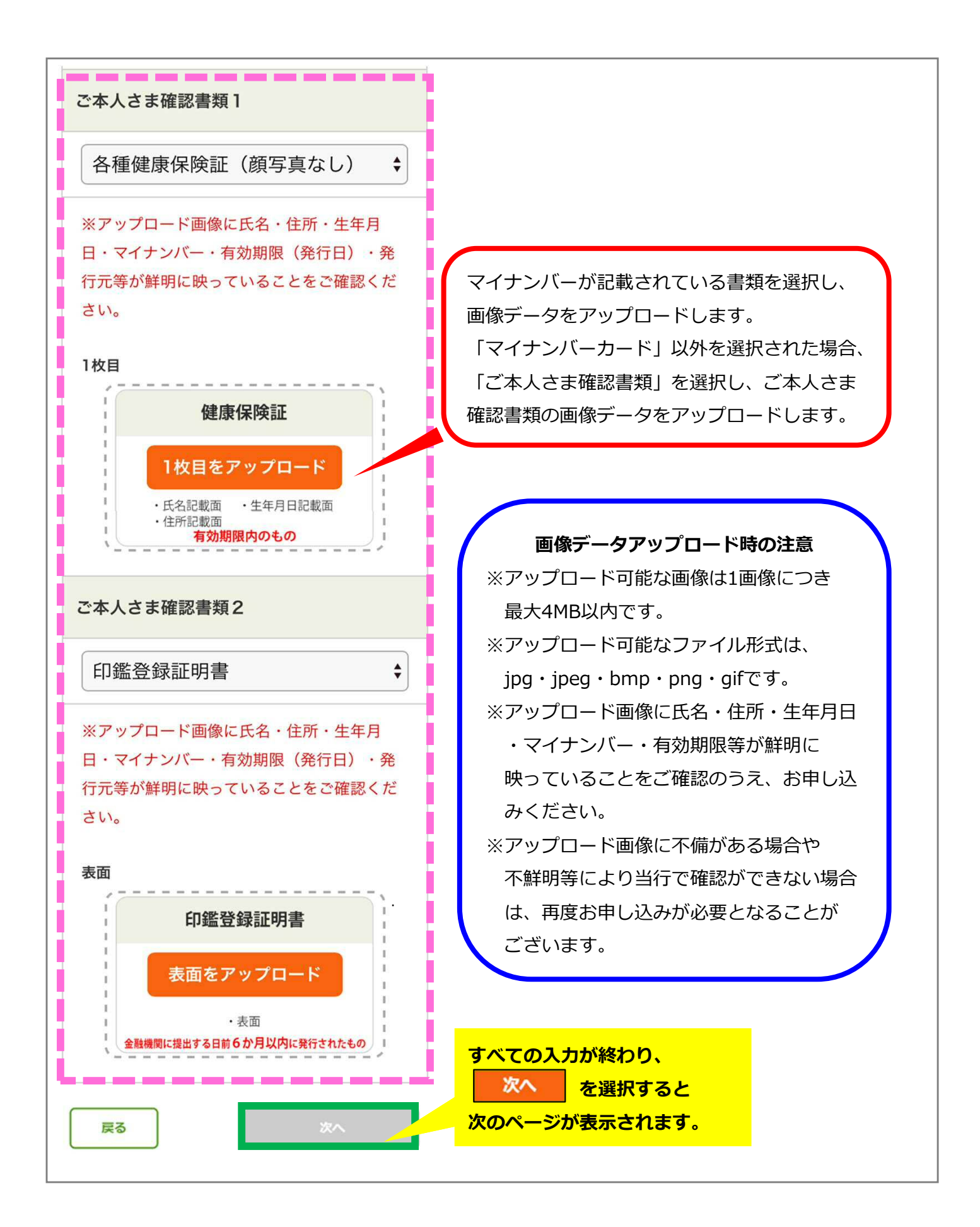

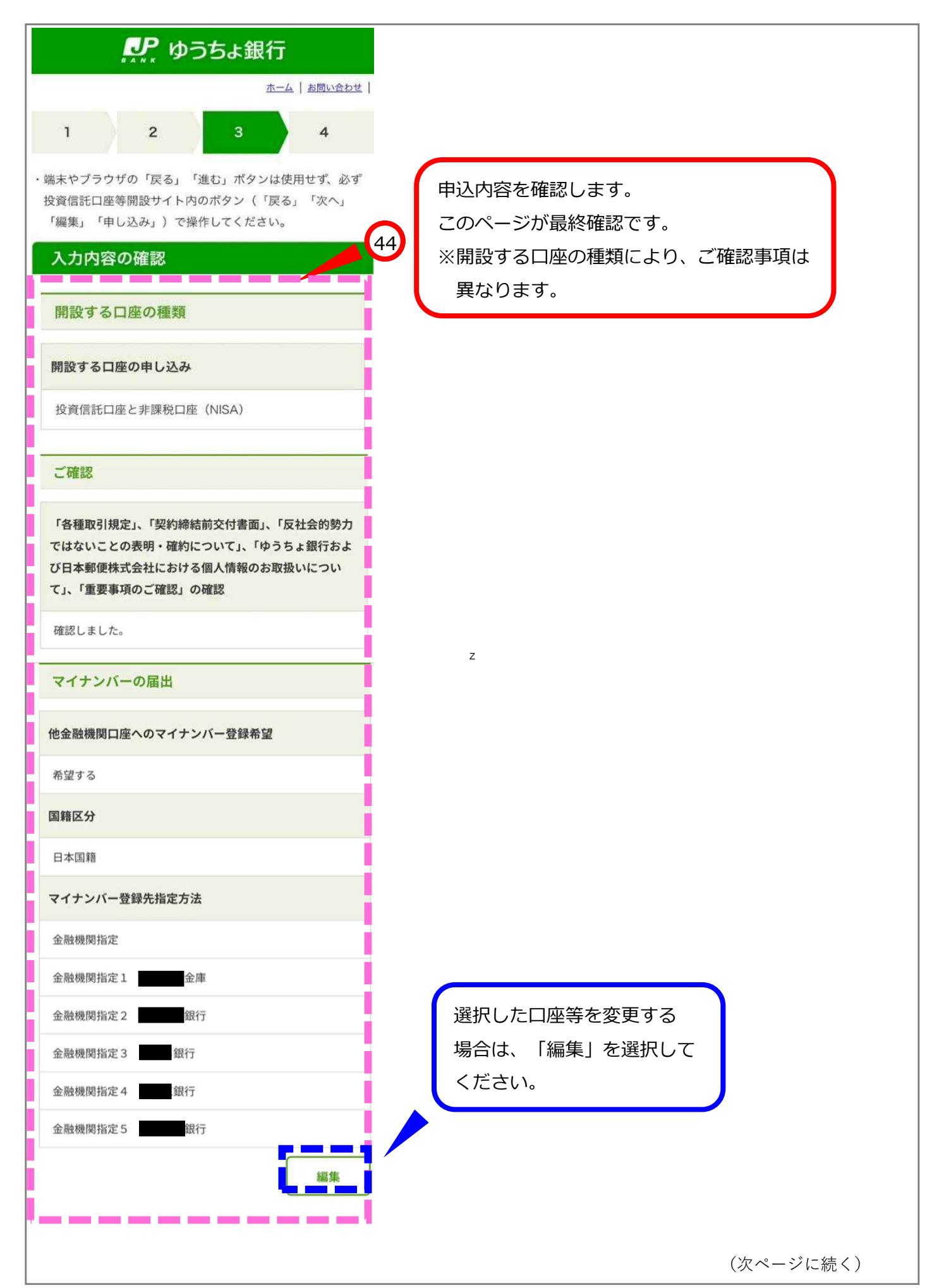

# 重要事項のご確認

-------------

## 重要事項のご確認

確認しました。

### 特定口座のお申し込み

#### 特定口座のお申し込み

特定口座を申し込む

源泉微収区分

源泉微収を希望する

収益分配金・利子を特定口座に受け入れる

本年1月1日時点のご住所 (都道府県)

東京都

#### 非課税口座に設定する勘定の種類

勘定の種類

NISA (特定累積投資勘定·特定非課税管理勘定)

z

「投資信託非課税口座等規定」および「少額投資非 課税制度 (NISA) についてのご注意事項」

, <u>. . . . . . . .</u>

編集

n.

確認しました。

r. п. n e цý,

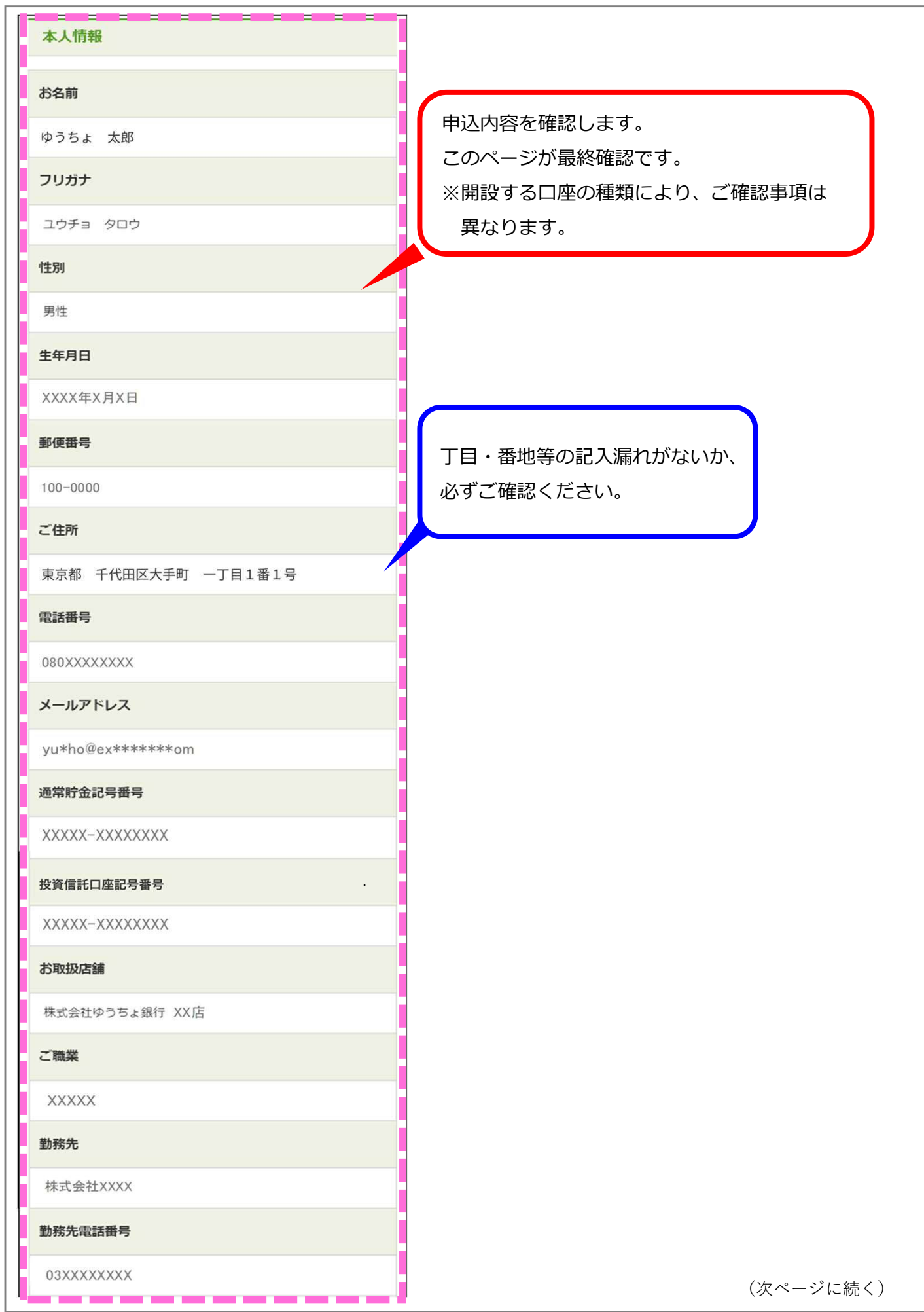

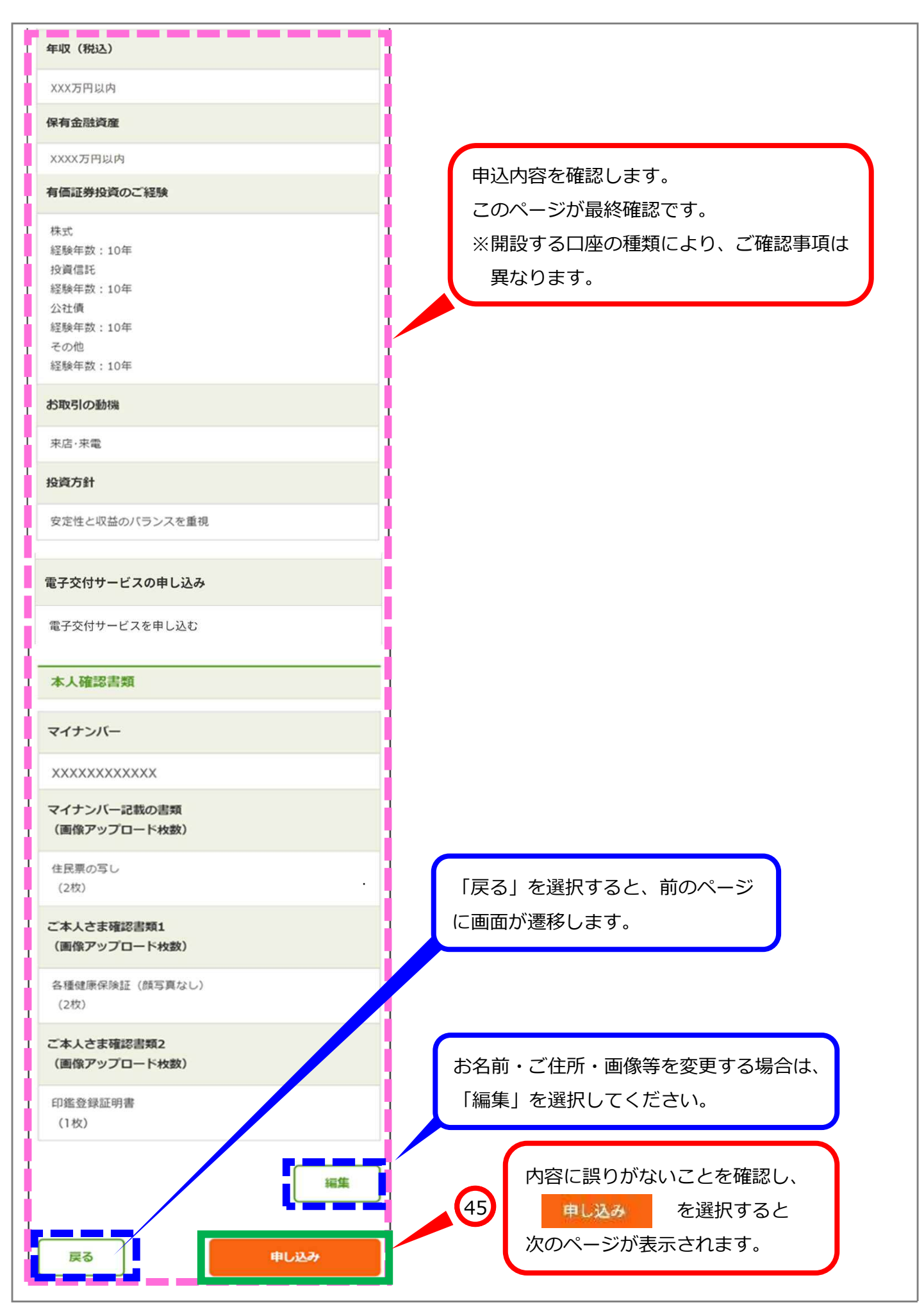

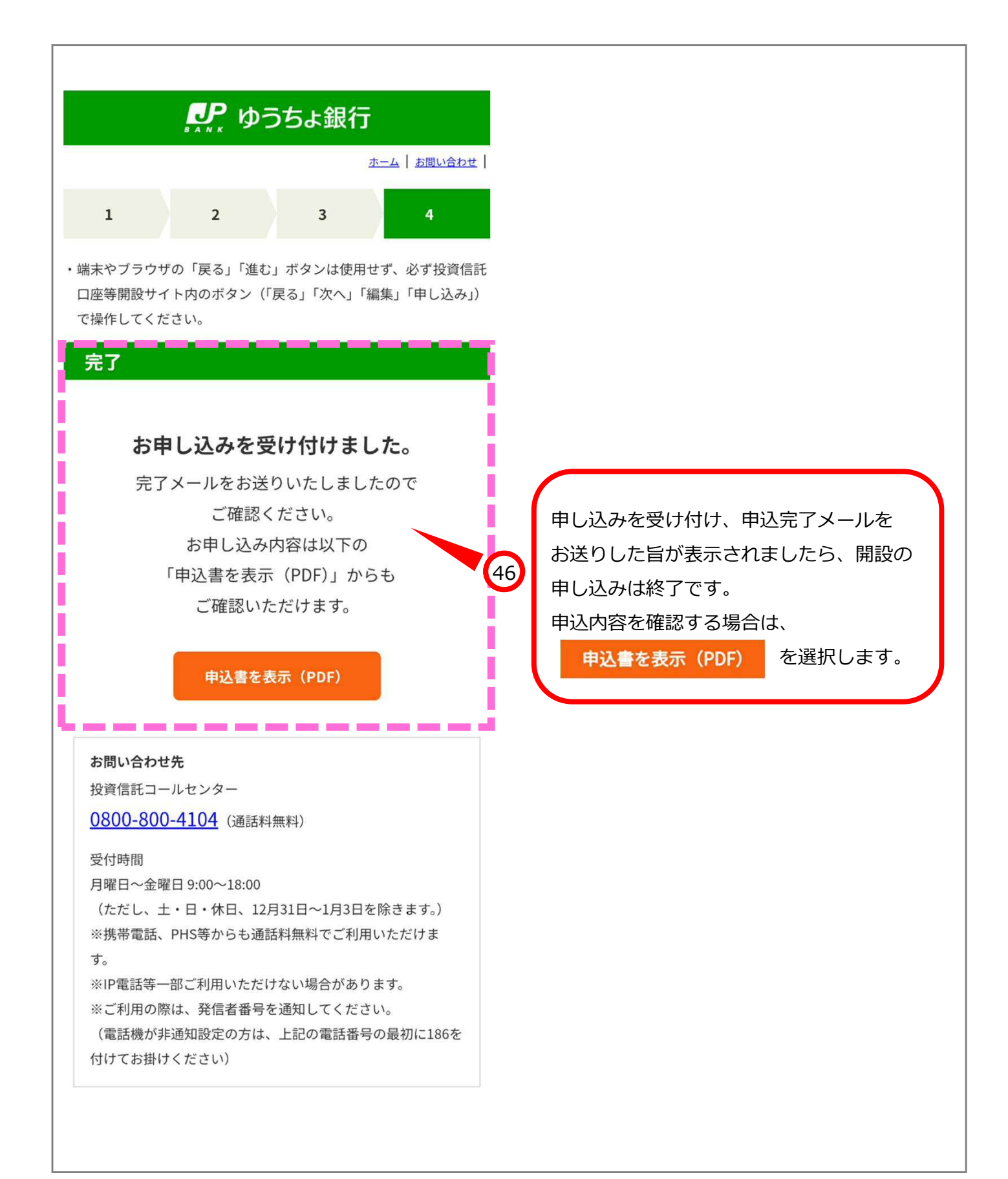